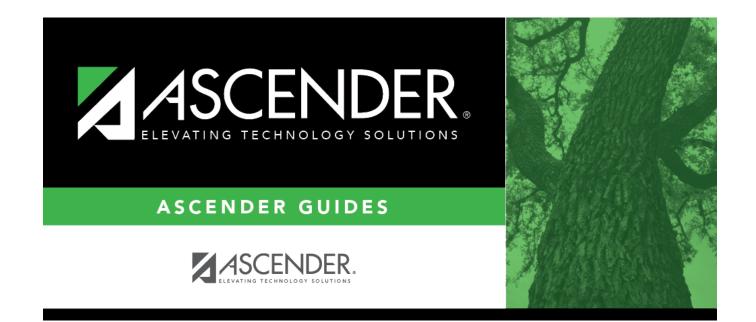

## discipline\_course

## **Table of Contents**

If the incident occurred during class, click it to select the course. Leave blank if the incident did not occur during a class.

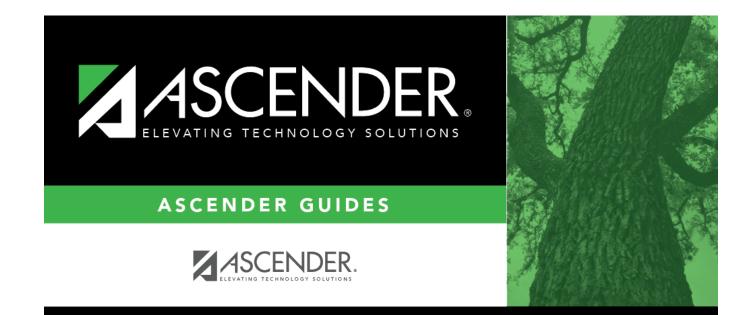

## **Back Cover**